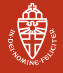

# <span id="page-0-0"></span>Implementing Prøst on ARM11

Thom Wiggers

[thom@thomwiggers.nl](mailto:thom@thomwiggers.nl) <https://thomwiggers.nl/proest/>

Institute for Computing and Information Sciences Radboud University Nijmegen

10th April 2015

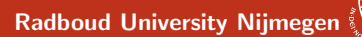

# **Outline**

[Introduction](#page-2-0)

[Why optimise Prøst](#page-5-0)

[Prøst](#page-6-0)

[Optimising on ARM](#page-13-0)

[Optimising Prøst](#page-30-0)

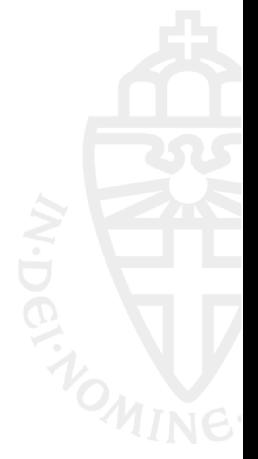

<span id="page-2-0"></span>**Outline** 

#### Radboud University Nijmegen

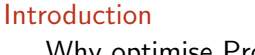

[Why optimise Prøst](#page-5-0)

[Prøst](#page-6-0)

[Optimising on ARM](#page-13-0)

[Optimising Prøst](#page-30-0)

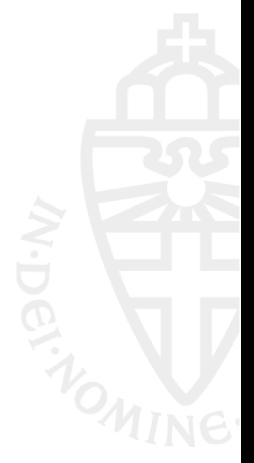

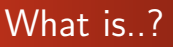

#### Authenticated Encryption

Authenticated Encryption is encryption in which you have both:

- confidentiality (nobody else can read this)
- authenticity (nobody else could have produced this message)

Arm11 is a CPU architecture used mostly in mobile and embedded

- **Smartphones**
- Raspberry Pi
- Nintendo 3DS

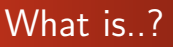

#### Authenticated Encryption

Authenticated Encryption is encryption in which you have both:

- confidentiality (nobody else can read this)
- authenticity (nobody else could have produced this message)

#### ARM11

Arm11 is a CPU architecture used mostly in mobile and embedded devices.

- Smartphones
- Raspberry Pi
- Nintendo 3DS

<span id="page-5-0"></span>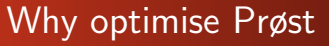

- $\bullet$   $\text{CAESAR}^1$  is an ongoing competition for Authenticated Encryption ciphers.
- "Winners" will be selected based not only on security, but also on performance in both hardware and software.
	- More implementations means judges can better compare ciphers.
- Examples of other competitions:
	- 2000, NIST announce Rijndael selected as the Advanced Encryption Standard (AES).
	- 2012. NIST announce Keccak as winner of the NIST hash function competition (SHA3).

CAESAR: Competition for Authenticated Encryption: Security, Applicability, and Robustness.

#### Radboud University Nijmegen

<span id="page-6-0"></span>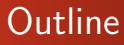

## [Introduction](#page-2-0)

[Why optimise Prøst](#page-5-0)

#### [Prøst](#page-6-0)

[Optimising on ARM](#page-13-0)

[Optimising Prøst](#page-30-0)

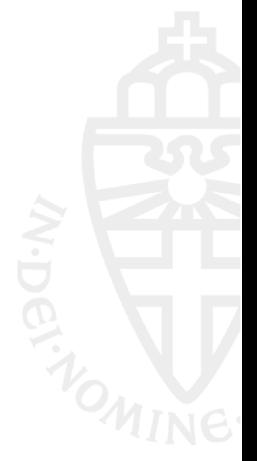

## Prøst permutation

PRØST combines the PRØST permutation in various ways to arrive at different modes: COPA, OTR and APE.

The round function  $R_i$  where i indicates the round number, is defined as:

 $R_i(x) = (AddConstraints_i \circ ShiftPlanes_i \circ MixSlices \circ SubRows)(x).$ 

Radboud University Nijmegen

## Prøst state

PRØST-128 has a 256 bit state s which is considered as a  $4 \times 4 \times 16$  three-dimensional block

$$
s = \begin{pmatrix} s_{0,0} & s_{0,1} & s_{0,2} & s_{0,3} \\ s_{1,0} & s_{1,1} & s_{1,2} & s_{1,3} \\ s_{2,0} & s_{2,1} & s_{2,2} & s_{2,3} \\ s_{3,0} & s_{3,1} & s_{3,2} & s_{3,3} \end{pmatrix}
$$

where each  $s_{x,y}$  is a 16-bit lane.

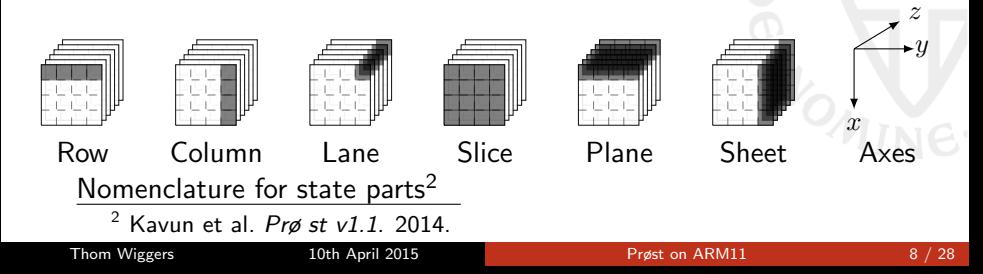

**SubRows** 

For each row  $(a, b, c, d)$  of the state substitute  $(a', b', c', d')$  where

 $a' = c \oplus (a \& b),$  $b' = d \oplus (b\&c),$  $c' = a \oplus (a' \& b'),$  $d' = b \oplus (b' \& c').$ 

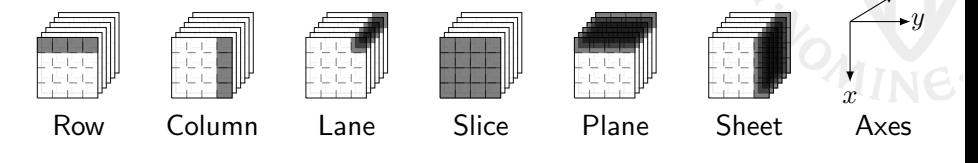

Thom Wiggers 10th April 2015 **[Prøst on ARM11](#page-0-0)** 9/28

Radboud University Nijmegen

z

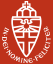

# **MixSlices**

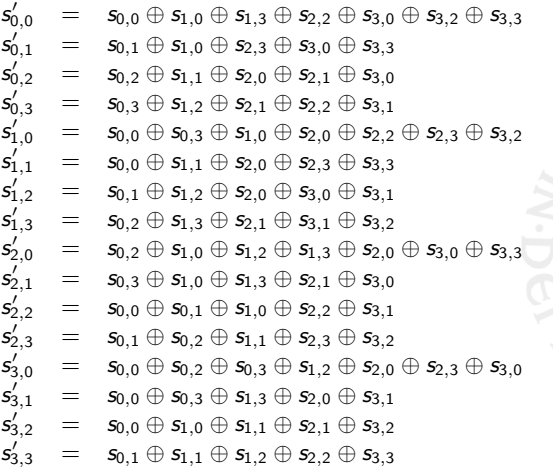

# ShiftPlanes<sub>i</sub>

- Shifts the bits in the planes over the z-direction,
- The number of bits rotated differs for odd and even rounds:

Even The first, second, third and forth plane are rotated 0, 1, 8 and 9 bits, respectively, Odd The first, second, third and forth plane are rotated 0, 2, 4 and 6 bits, respectively.

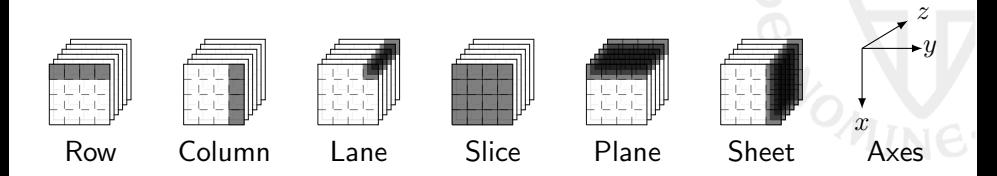

# AddConstants<sup>i</sup>

Adds the constants  $c_1$  and  $c_2$ , rotated by the round number *i* and the index of the lane, to the individual lanes.

$$
\begin{pmatrix}\ns'_{0,0} \\
s'_{0,1} \\
s'_{0,2} \\
s'_{0,3} \\
s'_{1,0} \\
\vdots \\
s'_{3,3}\n\end{pmatrix} = \begin{pmatrix}\ns_{0,0} \oplus (c_1 \lll i \lll 0) \\
s_{0,1} \oplus (c_2 \lll i \lll 1) \\
s_{0,2} \oplus (c_1 \lll i \lll 2) \\
s_{0,3} \oplus (c_2 \lll i \lll 3) \\
s_{1,0} \oplus (c_1 \lll i \lll 4) \\
\vdots \\
s_{3,3} \oplus (c_2 \lll i \lll 15)\n\end{pmatrix}
$$

Radboud University Nijmegen

<span id="page-13-0"></span>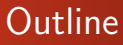

#### [Introduction](#page-2-0)

[Why optimise Prøst](#page-5-0)

#### [Prøst](#page-6-0)

[Optimising on ARM](#page-13-0)

[Optimising Prøst](#page-30-0)

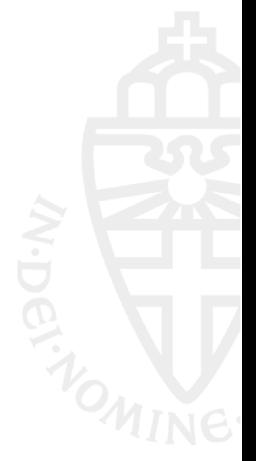

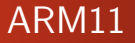

- 32-bit architecture
- 14 registers  $+$  stack pointer  $+$  program counter

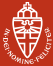

The same program can be much faster if it is ordered slightly differently.

$$
x1 = \text{mem16}[\text{address\_a}]
$$
\n
$$
x = x1 + 10
$$
\n
$$
x2 = \text{mem16}[\text{address\_b}]
$$
\n
$$
y = x2 + 10
$$
\n
$$
x3 = \text{mem16}[\text{address\_c}]
$$
\n
$$
z = x3 + 10
$$

 $x1 = \text{mem16}$ [address\_a]  $x2 = \text{mem16}[\text{address}_b]$  $x3 = \text{mem16}[\text{address}_c]$  $x = x1 + 10$  $y = x2 + 10$  $z = x3 + 10$ 

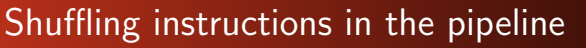

The same program can be much faster if it is ordered slightly differently.

Cycle: 1

 $x1 = \text{mem16}$ [address\_a]  $x = x1 + 10$  $x2 = \text{mem16}[\text{address}_b]$  $y = x2 + 10$  $x3 = \text{mem16}[\text{address}_c]$  $z = x3 + 10$ 

 $x1 = \text{mem16} [address_a]$  $x2 = \text{mem16}[\text{address}_b]$  $x3 = \text{mem16}[\text{address}_c]$  $x = x1 + 10$  $y = x2 + 10$  $z = x3 + 10$ 

The same program can be much faster if it is ordered slightly differently.

Cycle: 2

$$
x1 = \text{mem16}[\text{address\_a}]
$$
\n
$$
x = x1 + 10 + \text{waiting...}
$$
\n
$$
x2 = \text{mem16}[\text{address\_b}]
$$
\n
$$
y = x2 + 10
$$
\n
$$
x3 = \text{mem16}[\text{address\_c}]
$$
\n
$$
z = x3 + 10
$$

$$
x1 = \text{mem16}[\text{address\_a}]
$$
\n
$$
x2 = \text{mem16}[\text{address\_b}]
$$
\n
$$
x3 = \text{mem16}[\text{address\_c}]
$$
\n
$$
x = x1 + 10
$$
\n
$$
y = x2 + 10
$$
\n
$$
z = x3 + 10
$$

The same program can be much faster if it is ordered slightly differently.

Cycle: 3

$$
x1 = \text{mem16}[\text{address\_a}]
$$
\n
$$
x = x1 + 10 + \text{waiting...}
$$
\n
$$
x2 = \text{mem16}[\text{address\_b}]
$$
\n
$$
y = x2 + 10
$$
\n
$$
x3 = \text{mem16}[\text{address\_c}]
$$
\n
$$
z = x3 + 10
$$

$$
x1 = \text{mem16}[\text{address\_a}]
$$
\n
$$
x2 = \text{mem16}[\text{address\_b}]
$$
\n
$$
x3 = \text{mem16}[\text{address\_c}]
$$
\n
$$
x = x1 + 10
$$
\n
$$
y = x2 + 10
$$
\n
$$
z = x3 + 10
$$

The same program can be much faster if it is ordered slightly differently.

Cycle: 4

 $x1 = \text{mem16}$ [address a]  $x = x1 + 10$  $x2 = \text{mem16}[\text{address}_b]$  $y = x2 + 10$  $x3 = \text{mem16}[\text{address}_c]$  $z = x3 + 10$ 

 $x1 = \text{mem16} [address_a]$  $x2 = \text{mem16}[\text{address}_b]$  $x3 = \text{mem16}[\text{address}_c]$  $x = x1 + 10$  $y = x2 + 10$  $z = x3 + 10$ 

The same program can be much faster if it is ordered slightly differently.

Cycle: 5

 $x1 = \text{mem16}$ [address a]  $x = x1 + 10$  $x2 = \text{mem16} \text{[address_b]}$  $y = x2 + 10$  $x3 = \text{mem16}[\text{address}_c]$  $z = x3 + 10$ 

 $x1 = \text{mem16} [address_a]$  $x2 = \text{mem16}[\text{address}_b]$  $x3 = \text{mem16}[\text{address}_c]$  $x = x1 + 10$  $y = x^2 + 10$  $z = x3 + 10$ 

The same program can be much faster if it is ordered slightly differently.

Cycle: 6

$$
x1 = \text{mem16}[\text{address\_a}]
$$
\n
$$
x = x1 + 10
$$
\n
$$
x2 = \text{mem16}[\text{address\_b}]
$$
\n
$$
y = x2 + 10 + \text{waiting...}
$$
\n
$$
x3 = \text{mem16}[\text{address\_c}]
$$
\n
$$
z = x3 + 10
$$

$$
x1 = \text{mem16}[\text{address\_a}]
$$
\n
$$
x2 = \text{mem16}[\text{address\_b}]
$$
\n
$$
x3 = \text{mem16}[\text{address\_c}]
$$
\n
$$
x = x1 + 10
$$
\n
$$
y = x2 + 10
$$
\n
$$
z = x3 + 10
$$

The same program can be much faster if it is ordered slightly differently.

Cycle: 7

$$
x1 = \text{mem16}[\text{address\_a}]
$$
\n
$$
x = x1 + 10
$$
\n
$$
x2 = \text{mem16}[\text{address\_b}]
$$
\n
$$
y = x2 + 10 \# \text{ waiting} \dots
$$
\n
$$
x3 = \text{mem16}[\text{address\_c}]
$$
\n
$$
z = x3 + 10
$$

$$
x1 = \text{mem16}[\text{address\_a}]
$$
\n
$$
x2 = \text{mem16}[\text{address\_b}]
$$
\n
$$
x3 = \text{mem16}[\text{address\_c}]
$$
\n
$$
x = x1 + 10
$$
\n
$$
y = x2 + 10
$$
\n
$$
z = x3 + 10
$$
\n# done after 6 cycles!

The same program can be much faster if it is ordered slightly differently.

Cycle: 8

 $x1 = \text{mem16}$ [address\_a]  $x = x1 + 10$  $x2 = \text{mem16}[\text{address}_b]$  $y = x^2 + 10$  $x3 = \text{mem16}[\text{address}_c]$  $z = x3 + 10$ 

 $x1 = \text{mem16} [address_a]$  $x2 = \text{mem16}$ [address\_b]  $x3 = \text{mem16}[\text{address}_c]$  $x = x1 + 10$  $y = x2 + 10$  $z = x3 + 10$ # done after 6 cycles!

The same program can be much faster if it is ordered slightly differently.

Cycle: 9

$$
x1 = \text{mem16}[\text{address}_a]
$$
\n
$$
x = x1 + 10
$$
\n
$$
x2 = \text{mem16}[\text{address}_b]
$$
\n
$$
y = x2 + 10
$$
\n
$$
x3 = \text{mem16}[\text{address}_c]
$$
\n
$$
z = x3 + 10
$$

 $x1 = \text{mem16} [address_a]$  $x2 = \text{mem16}[\text{address}_b]$  $x3 = \text{mem16}[\text{address}_c]$  $x = x1 + 10$  $y = x2 + 10$  $z = x3 + 10$ # done after 6 cycles!

The same program can be much faster if it is ordered slightly differently. Cycle: 10

$$
x1 = \text{mem16}[\text{address\_a}]
$$
\n
$$
x = x1 + 10
$$
\n
$$
x2 = \text{mem16}[\text{address\_b}]
$$
\n
$$
y = x2 + 10
$$
\n
$$
x3 = \text{mem16}[\text{address\_c}]
$$
\n
$$
z = x3 + 10 + \text{waiting...}
$$

$$
x1 = \text{mem16}[\text{address\_a}]
$$
\n
$$
x2 = \text{mem16}[\text{address\_b}]
$$
\n
$$
x3 = \text{mem16}[\text{address\_c}]
$$
\n
$$
x = x1 + 10
$$
\n
$$
y = x2 + 10
$$
\n
$$
z = x3 + 10
$$
\n# done after 6 cycles!

The same program can be much faster if it is ordered slightly differently. Cycle: 11

$$
x1 = \text{mem16}[\text{address\_a}]
$$
\n
$$
x = x1 + 10
$$
\n
$$
x2 = \text{mem16}[\text{address\_b}]
$$
\n
$$
y = x2 + 10
$$
\n
$$
x3 = \text{mem16}[\text{address\_c}]
$$
\n
$$
z = x3 + 10 + \text{waiting}...
$$

$$
x1 = \text{mem16}[\text{address\_a}]
$$
\n
$$
x2 = \text{mem16}[\text{address\_b}]
$$
\n
$$
x3 = \text{mem16}[\text{address\_c}]
$$
\n
$$
x = x1 + 10
$$
\n
$$
y = x2 + 10
$$
\n
$$
z = x3 + 10
$$
\n# done after 6 cycles!

The same program can be much faster if it is ordered slightly differently. Cycle: 12

$$
x1 = \text{mem16}[\text{address}_a]
$$
\n
$$
x = x1 + 10
$$
\n
$$
x2 = \text{mem16}[\text{address}_b]
$$
\n
$$
y = x2 + 10
$$
\n
$$
x3 = \text{mem16}[\text{address}_c]
$$
\n
$$
z = x3 + 10
$$

$$
x1 = \text{mem16}[\text{address\_a}]
$$
\n
$$
x2 = \text{mem16}[\text{address\_b}]
$$
\n
$$
x3 = \text{mem16}[\text{address\_c}]
$$
\n
$$
x = x1 + 10
$$
\n
$$
y = x2 + 10
$$
\n
$$
z = x3 + 10
$$
\n# done after 6 cycles!

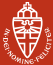

The same program can be much faster if it is ordered slightly differently.

$$
x1 = \text{mem16}[\text{address}_a]
$$
\n
$$
x = x1 + 10
$$
\n
$$
x2 = \text{mem16}[\text{address}_b]
$$
\n
$$
y = x2 + 10
$$
\n
$$
x3 = \text{mem16}[\text{address}_c]
$$
\n
$$
z = x3 + 10
$$
\n
$$
\text{# done after 12 cycles}
$$

$$
x1 = \text{memto [adaresS_a]}
$$
  
\n
$$
x2 = \text{mem16} [address_b]
$$
  
\n
$$
x3 = \text{mem16} [address_c]
$$
  
\n
$$
x = x1 + 10
$$
  
\n
$$
y = x2 + 10
$$
  
\n
$$
z = x3 + 10
$$
  
\n# done after 6 cycles!

 $\overline{a}$   $\overline{b}$   $\overline{b}$   $\overline{c}$   $\overline{d}$   $\overline{c}$ 

Radboud University Nijmegen

## Free shifts and rotations

ARM support rotating and shifting one of the inputs to most arithmetic operations.

 $a \leftarrow b \odot (c \ggg n)$ 

Radboud University Nijmegen

# <span id="page-30-0"></span>**Outline**

[Introduction](#page-2-0)

[Why optimise Prøst](#page-5-0)

[Prøst](#page-6-0)

[Optimising on ARM](#page-13-0)

[Optimising Prøst](#page-30-0)

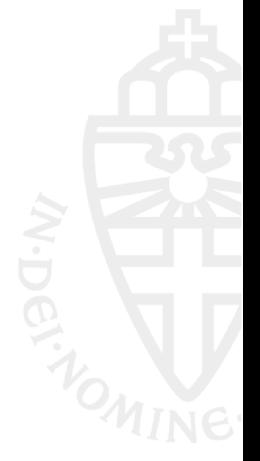

# **SubRows**

For each row  $(a, b, c, d)$  of the state substitute  $(a', b', c', d')$  where

 $a' = c \oplus (a \& b),$  $b' = d \oplus (b\&c),$  $c' = a \oplus (a' \& b'),$  $d' = b \oplus (b' \& c').$ 

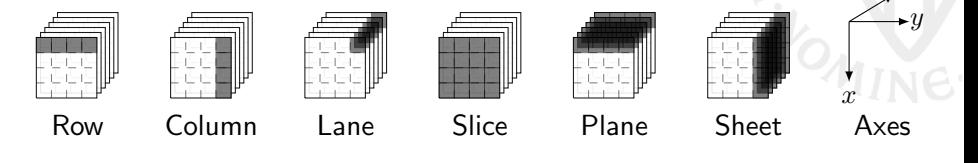

Radboud University Nijmegen

z

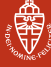

# **SubRows**

```
a_and_b = mem32[address_of_s]# b is in the upper part of a_and_b
c_and_d = \text{mem32}[address_of_s + 4]# a' = c \hat{ } (a \& b)newa = a_and_b & (a_and_b >>> 16)
newa \hat{=} c and d
mem16[address_of_s] = newa
```

```
a_and_b = \text{mem32}[address_of_s]# b is in the upper part of a_and_b
c_and_d = \text{mem32}[address_of_s + 4]# a' = c \hat{ } (a \& b)newa = a_and_b & (a_and_b >>> 16)
newa \hat{=} c and d
mem16[address_of_s] = newa
```
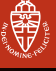

```
a_and_b = mem32[address_of_s]# b is in the upper part of a_and_b
c_and_d = \text{mem32}[address_of_s + 4]# a' = c (a & b)newa = a and b & (a and b \gg> 16newa \hat{=} c and d
mem16[address_of_s] = newa
```
Lanes are 16 bits, but our registers are 32 bits... We can load two lanes into one register in one load instruction.

```
a_and_b = mem32[address_of_s]# b is in the upper part of a_and_b
c_and_d = \text{mem32}[address_of_s + 4]# a' = c (a & b)
newa = a and b & (a and b >>> 16)
newa \hat{=} c and d
mem16[address_of_s] = newa
```
Radboud University Nijmegen

```
a_and_b = mem32[address_of_s]# b is in the upper part of a_and_b
c_and_d = \text{mem32}[address_of_s + 4]# a' = c \hat{ } (a \& b)newa = a_and_b & (a_and_b >>> 16)
newa \hat{=} c and d
mem16[address_of_s] = newa
```
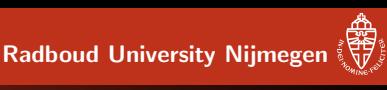

Radboud University Nijmegen

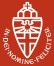

# **MixSlices**

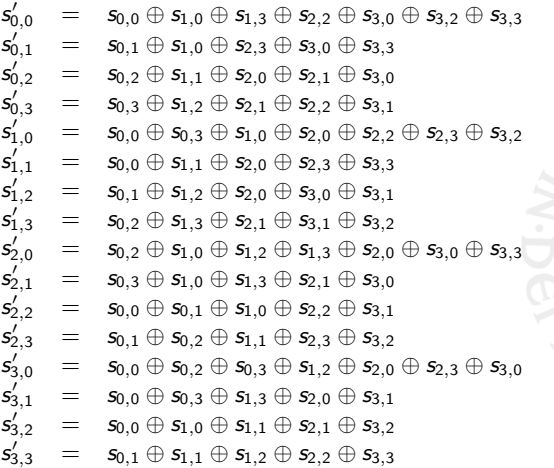

Radboud University Nijmegen

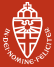

# **MixSlices**

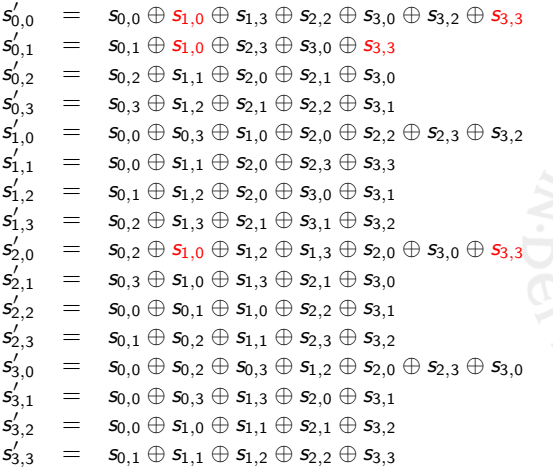

Radboud University Nijmegen

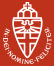

# **MixSlices**

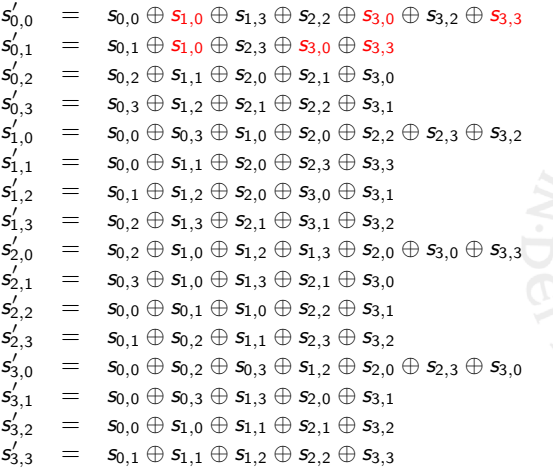

Radboud University Nijmegen

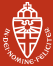

# **MixSlices**

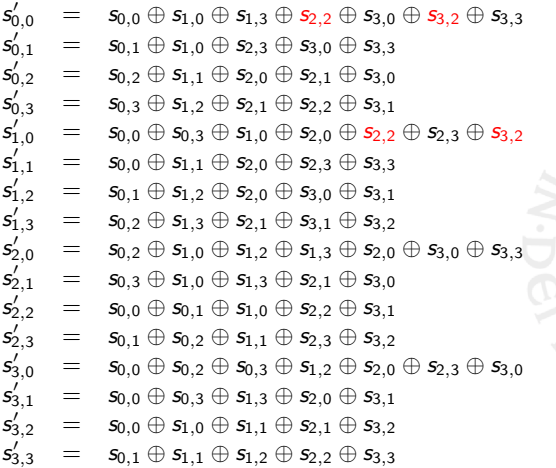

Radboud University Nijmegen

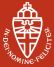

# **MixSlices**

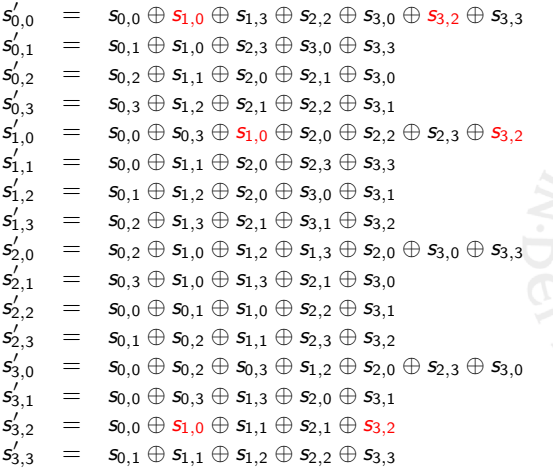

Radboud University Nijmegen

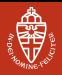

# Finding the shortest MixSlices

- We want to find a program that can do MixSlices in as few lines of the shape  $u = v \oplus w$  as possible. (this is known as the shortest linear Straight-Line Program);
- Finding this SLP is NP-hard
- Tried to find the shortest program, but that wasn't feasible even on the biggest machine on campus.

Radboud University Nijmegen

## Heuristic results

#### A new MixSlices in 48 instead of 72 XORs!

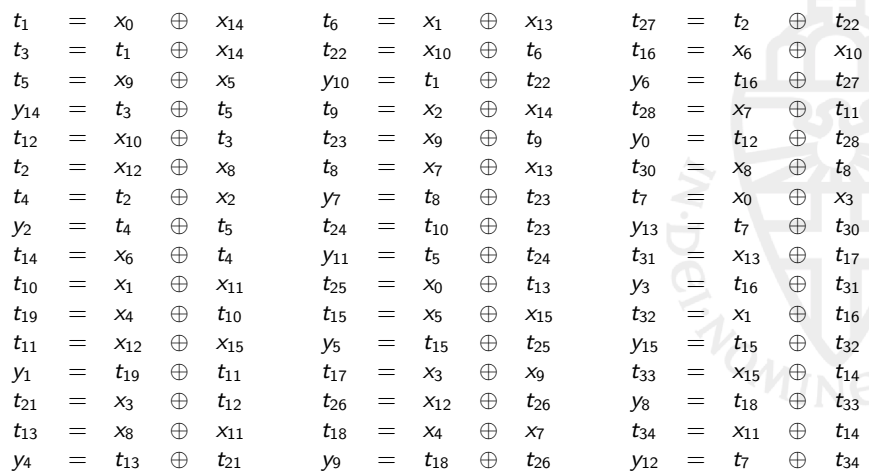

Radboud University Nijmegen

## Heuristic results

#### A new MixSlices in 48 instead of 72 XORs!

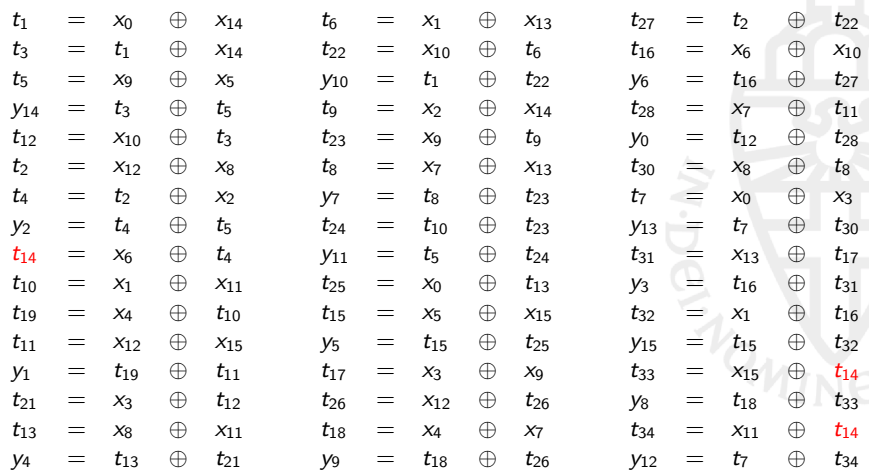

Radboud University Nijmegen

# ShiftPlanes<sub>i</sub>

- Shifts the bits in the planes over the z-direction,
- The number of bits rotated differs for odd and even rounds:

Even The first, second, third and forth plane are rotated 0, 1, 8 and 9 bits, respectively, Odd The first, second, third and forth plane are rotated 0, 2, 4 and 6 bits, respectively.

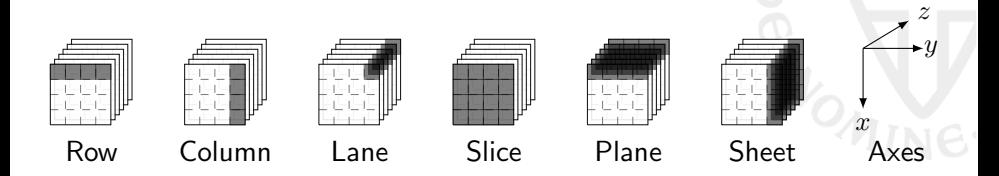

**ShiftPlanes** 

Radboud University Nijmegen

To rotate a 16 bit lane inside a 32-bit register, we need to first double the register:

 $a = \text{mem16}[\text{addr}]$  $a = a \mid (a \ll 16)$ a  $>>= 2$ 

Unfortunately, that means we can't use our inline rotations any more.

Radboud University Nijmegen

# AddConstants<sup>i</sup>

Adds the constants  $c_1$  and  $c_2$ , rotated by the round number *i* and the index of the lane, to the individual lanes.

$$
\begin{pmatrix}\ns'_{0,0} \\
s'_{0,1} \\
s'_{0,2} \\
s'_{0,3} \\
s'_{1,0} \\
\vdots \\
s'_{3,3}\n\end{pmatrix} = \begin{pmatrix}\ns_{0,0} \oplus (c_1 \lll i \lll 0) \\
s_{0,1} \oplus (c_2 \lll i \lll 1) \\
s_{0,2} \oplus (c_1 \lll i \lll 2) \\
s_{0,3} \oplus (c_2 \lll i \lll 3) \\
s_{1,0} \oplus (c_1 \lll i \lll 4) \\
\vdots \\
s_{3,3} \oplus (c_2 \lll i \lll 15)\n\end{pmatrix}
$$

Radboud University Nijmegen

## **AddConstants**

Here, we can make good use of the free rotations:

```
x_0 = \text{mem16}[address]
newx0 = x_0^{\text{}} (c1 >>> 31)
```
By reusing results still in memory from ShiftPlanes we don't need to shift registers loaded using the "two lanes in one register"-approach.

Radboud University Nijmegen

## **Benchmarks**

Putting it all together, we get the following results from the supercop benchmarking suite for cryptography:

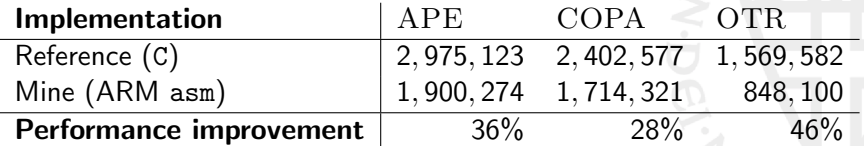

Table: Comparison of cycle counts

<span id="page-50-0"></span>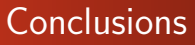

#### **Results**

- Good performance improvement,
- New implementation of MixSlices.

#### Possible further work

- Optimise  $P_{\text{RØST-256}}$
- Optimise  $P_{\text{RØST}}$  for other platforms,
- Optimise other ciphers using these techniques,
- Backport these techniques to a faster c-implementation.

Radboud University Nijmegen

<span id="page-51-0"></span>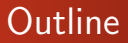

#### [Overtime](#page-51-0)

[Approximating the shortest MixSlices](#page-52-0) [Searching the shortest MixSlices](#page-59-0)

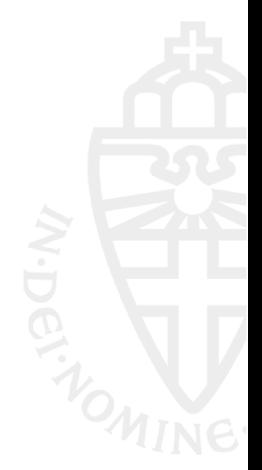

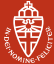

# <span id="page-52-0"></span>Using a heuristic

Boyar et al. define a heuristic to approximate the shortest program.[\[1\]](#page-68-1)

## The heuristic

- $\bullet$  Consider your program as an input matrix  $M$ ;
- **2** Initialise matrix S to  $([1, 0, \cdots], [0, 1, 0 \cdots])$  to represent your inputs;
- $\Theta$  Define a Distance function *Dist* [i] that determines the distance of S to  $M[i]$  as minimum number of combinations of S that need to be made to get  $M[i]$ ;
- **4** Generate all combinations of rows in S, determine the best new one by the norm of the distances until distances are 0.

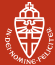

# Using a heuristic

Boyar et al. define a heuristic to approximate the shortest program.[\[1\]](#page-68-1)

#### The heuristic

- $\bullet$  Consider your program as an input matrix  $M$ ;
- **2** Initialise matrix S to  $([1, 0, \cdots], [0, 1, 0 \cdots])$  to represent your inputs;
- $\odot$  Define a Distance function *Dist*[i] that determines the distance of S to  $M[i]$  as minimum number of combinations of S that need to be made to get  $M[i]$ ;
- **4** Generate all combinations of rows in S, determine the best new one by the norm of the distances until distances are 0.

**[Overtime](#page-51-0)**<br>References

Radboud University Nijmegen

# Your program as a matrix

We can represent these programs as a matrix:

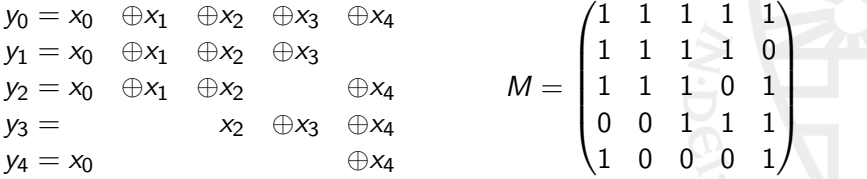

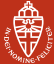

# Using a heuristic

Boyar et al. define a heuristic to approximate the shortest program.[\[1\]](#page-68-1)

## The heuristic

- $\bullet$  Consider your program as an input matrix  $M$ ;
- **2** Initialise matrix S to  $([1, 0, \cdots], [0, 1, 0 \cdots])$  to represent your inputs;
- $\odot$  Define a Distance function *Dist*[i] that determines the distance of S to  $M[i]$  as minimum number of combinations of S that need to be made to get  $M[i]$ ;
- **4** Generate all combinations of rows in S, determine the best new one by the norm of the distances until distances are 0.

# Matrix S of program lines

Each line of  $S$  is a combination of the previous lines and represents one line of our straight-line program.

$$
S = \begin{pmatrix} 1 & 0 & 0 & 0 & 0 \\ 0 & 1 & 0 & 0 & 0 \\ 0 & 0 & 1 & 0 & 0 \\ 0 & 0 & 0 & 1 & 0 \\ 0 & 0 & 0 & 0 & 1 \\ 0 & 1 & 0 & 1 & 0 \\ & & & & \cdots \end{pmatrix}
$$

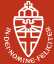

# Using a heuristic

Boyar et al. define a heuristic to approximate the shortest program.[\[1\]](#page-68-1)

### The heuristic

- $\bullet$  Consider your program as an input matrix  $M$ ;
- **2** Initialise matrix S to  $([1, 0, \cdots], [0, 1, 0 \cdots])$  to represent your inputs;
- $\Theta$  Define a Distance function *Dist* [i] that determines the distance of S to  $M[i]$  as minimum number of combinations of S that need to be made to get  $M[i]$ ;
- **4** Generate all combinations of rows in S, determine the best new one by the norm of the distances until distances are 0.

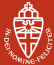

# Using a heuristic

Boyar et al. define a heuristic to approximate the shortest program.[\[1\]](#page-68-1)

## The heuristic

- $\bullet$  Consider your program as an input matrix  $M$ ;
- **2** Initialise matrix S to  $([1, 0, \cdots], [0, 1, 0 \cdots])$  to represent your inputs;
- $\Theta$  Define a Distance function *Dist* [i] that determines the distance of S to  $M[i]$  as minimum number of combinations of S that need to be made to get  $M[i]$ ;
- **4** Generate all combinations of rows in S, determine the best new one by the norm of the distances until distances are 0.

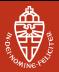

# <span id="page-59-0"></span>Finding the shortest MixSlices

- We want to find a program that can do MixSlices in as few lines of the shape  $u = v \oplus w$  as possible. (this is known as the shortest linear Straight-Line Program);
- Finding this SLP is NP-hard
- Tried to find the shortest program, but that wasn't feasible even on the biggest machine on campus.

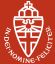

# Trying to find the actual shortest program

Fuhs and Schneider-Kamp show in "Synthesizing Shortest Linear Straight-Line Programs over GF(2) using SAT" how to transform the SLP problem to SAT.

## Transforming SLP to SAT

- **1** Input your program as a matrix and decide on a number of lines  $k$ :
- $\bullet$  Define matrices B, C and mapping f;
- **3** Apply constraints that only can be satisfied by valid programs;
- $\bullet$  If the problem is satisfiable, extract the program from  $B, C$ , and  $f$
- **6** Repeat with lower k until UNSAT.

**[Overtime](#page-51-0)**<br>References

Radboud University Nijmegen

# Your program as a matrix

We can represent these programs as a matrix:

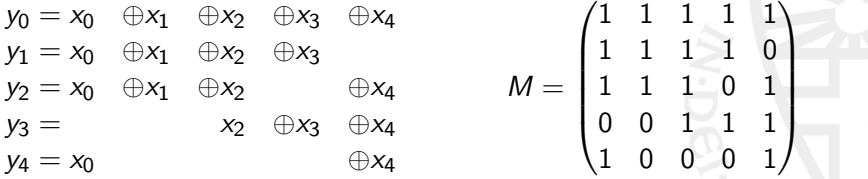

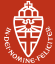

# Trying to find the actual shortest program

Fuhs and Schneider-Kamp show in "Synthesizing Shortest Linear Straight-Line Programs over GF(2) using SAT" how to transform the SLP problem to SAT.

## Transforming SLP to SAT

- **1** Input your program as a matrix and decide on a number of lines  $k$ :
- $\bullet$  Define matrices B, C and mapping f;
- **3** Apply constraints that only can be satisfied by valid programs;
- $\bullet$  If the problem is satisfiable, extract the program from  $B, C$ , and  $f$
- **6** Repeat with lower k until UNSAT.

**[Overtime](#page-51-0)**<br>References

# Defining  $B, C$  and f for  $k = 6$

$$
B = \begin{pmatrix} 0 & 0 & 0 & 0 & 0 \\ 0 & 0 & 0 & 0 & 0 \\ 0 & 0 & 0 & 0 & 0 \\ 0 & 0 & 0 & 0 & 0 \\ 0 & 0 & 0 & 0 & 0 \\ 0 & 0 & 0 & 0 & 0 \end{pmatrix} C = \begin{pmatrix} 0 & 0 & 0 & 0 & 0 & 0 \\ 0 & 0 & 0 & 0 & 0 & 0 \\ 0 & 0 & 0 & 0 & 0 & 0 \\ 0 & 0 & 0 & 0 & 0 & 0 \\ 0 & 0 & 0 & 0 & 0 & 0 \\ 0 & 0 & 0 & 0 & 0 & 0 \end{pmatrix} f = \begin{pmatrix} 0 \rightarrow ? \\ 1 \rightarrow ? \\ 2 \rightarrow ? \\ 3 \rightarrow ? \\ 4 \rightarrow ? \\ 5 \rightarrow ? \end{pmatrix}
$$

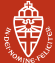

# Trying to find the actual shortest program

Fuhs and Schneider-Kamp show in "Synthesizing Shortest Linear Straight-Line Programs over GF(2) using SAT" how to transform the SLP problem to SAT.

## Transforming SLP to SAT

- **1** Input your program as a matrix and decide on a number of lines  $k$ :
- $\bullet$  Define matrices B, C and mapping f;
- **3** Apply constraints that only can be satisfied by valid programs;
- $\bullet$  If the problem is satisfiable, extract the program from  $B, C$ , and  $f$
- **6** Repeat with lower k until UNSAT.

[Overtime](#page-51-0)

Radboud University Nijmegen

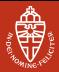

# Defining constraints

One of the constraints:

Each line can exist of two incoming variables and it can only use temporary variables that we have already seen

$$
\beta_1 = \bigvee_{0 \leq i < k} \text{exactly}_2(b_{i,1}, \cdots, b_{i,n}, c_{i,n}, \cdots, c_{i,i-1})
$$

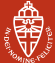

# Trying to find the actual shortest program

Fuhs and Schneider-Kamp show in "Synthesizing Shortest Linear Straight-Line Programs over GF(2) using SAT" how to transform the SLP problem to SAT.

## Transforming SLP to SAT

- **1** Input your program as a matrix and decide on a number of lines  $k$ :
- $\bullet$  Define matrices B, C and mapping f;
- **3** Apply constraints that only can be satisfied by valid programs;
- $\bullet$  If the problem is satisfiable, extract the program from  $B, C$ , and  $f$
- **6** Repeat with lower k until UNSAT.

## Getting our program from the valuation

$$
B = \begin{pmatrix} 1 & 0 & 0 & 0 & 1 \\ 0 & 1 & 0 & 0 & 0 \\ 0 & 0 & 1 & 0 & 0 \\ 0 & 0 & 0 & 1 & 0 \\ 0 & 0 & 0 & 0 & 1 \\ 0 & 0 & 0 & 0 & 0 \end{pmatrix} \quad C = \begin{pmatrix} 0 & 0 & 0 & 0 & 0 & 0 \\ 1 & 0 & 0 & 0 & 0 & 0 \\ 0 & 1 & 0 & 0 & 0 & 0 \\ 0 & 0 & 1 & 0 & 0 & 0 \\ 0 & 0 & 0 & 1 & 0 & 0 \\ 0 & 1 & 0 & 0 & 1 & 0 \end{pmatrix} f = \begin{pmatrix} 0 \mapsto 3 \\ 1 \mapsto 4 \\ 2 \mapsto 2 \\ 3 \mapsto 5 \\ 4 \mapsto 0 \end{pmatrix}
$$

<span id="page-68-0"></span>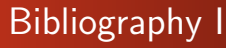

- <span id="page-68-1"></span>[1] Joan Boyar, Philip Matthews and Ren´e Peralta. 'Logic Minimization Techniques with Applications to Cryptology'. English. In: Journal of Cryptology 26.2 (2013), pp. 280–312. issn: 0933-2790. doi: [10.1007/s00145-012-9124-7](http://dx.doi.org/10.1007/s00145-012-9124-7). url: <http://dx.doi.org/10.1007/s00145-012-9124-7>.
- [2] CAESAR: Competition for Authenticated Encryption: Security, Applicability, and Robustness. URL: <http://competitions.cr.yp.to/caesar.html>.
- [3] Elif Bilge Kavun, Martin M. Lauridsen, Gregor Leander, Christian Rechberger, Peter Schwabe and Tolga Yalçın. Prø st v1.1. 21st June 2014. URL: <http://competitions.cr.yp.to/round1/proestv11.pdf>.